## Lab 02 Branching and Looping • if, elif, and else • while and another else • Iterating with a for loop • Counting loop with range • Relational and logical operators • tuples

```
\lim_{\text{is big}}<br>
\lim_{\text{is medium}} \lim_{\infty} \lim_{\infty} \lim_{\infty} \lim_{\infty} \lim_{\infty} \lim_{\infty} \lim_{\infty} \lim_{\infty} \lim_{\infty} \lim_{\infty} \lim_{\infty} \lim_{\infty} \lim_{\infty} \lim_{\infty} \lim_{\infty} \lim_{\infty} \lim_{\infty} \lim_{\infty} \lim_{\infty} \lim_{\inelse.py
   1 #!/ usr/bin/env python
   2 """ Demonstrates if/ elif / else and while / else ."""
   3
   4 number = 25
   5
   6 if number < 10 :
   7 print number , 'is small '
   8 elif number >= 1000 :
   9 print number , 'is big '
  10 else :
  11 print number , 'is medium '
  12
 13 if 10 \leq number \leq 50: \#_3 and" is assumed
  14 print "number is in<sup>(a)</sup>
 15 # Alternate syntax since 2.5 -- all one line but less readable .
 16 print number , "is",
 17 print " small " if number < 10 \
  18 else "big" if number >= 1000 \
  19 else " medium "
 20 # else can also occur in a loop
 21 div = 222 while div * div <= number :
 23 if number % div == 0 :
 24 print number , 'is divisible by ', div
 25 break
 26 div += 127 else :
  28 print number , "is prime "
```
\$ **else.py**

25 is medium number is in 25 is medium 25 is divisible by 5

```
C Marityn Davis, 2007-2013
range — Built-in Function
>>> range(10)
 [0, 1, 2, 3, 4, 5, 6, 7, 8, 9]
>>> range(5, 10)
 [5, 6, 7, 8, 9]
>>> range(2, 11, 2)
 [2, 4, 6, 8, 10]
>>> range(10, 0, -1)
 [10, 9, 8, 7, 6, 5, 4, 3, 2, 1]
 >>>
range([start=0,] almost_end[, increment=1])
```
## All the same:

range(10) range(0, 10) range(0, 10, 1)

```
counting_loop.py
```

```
1 #!/ usr/bin/env python
2 """ Demonstrates a for loop """
3
4 for num in range ( 5 ):
5 print num , "* 2 =", num * 2
```
OUTPUT:

\$ **for\_loop.py**  $0 * 2 = 0$  $1 * 2 = 2$  $2 * 2 = 4$  $3 * 2 = 6$ 

## $4 * 2 = 8$  **Relational Operators in Python:**

< **means less than**

- > **means greater than**
- %<= means less than or equal<br>>= means greater than or eq<br>== means equal<br>! => means not equal
- >= **means greater than or equal**
- == **means equal**
- ! = **means not equal**

**Logical Operators:**

and **means and**

or **means or**

not **means not**

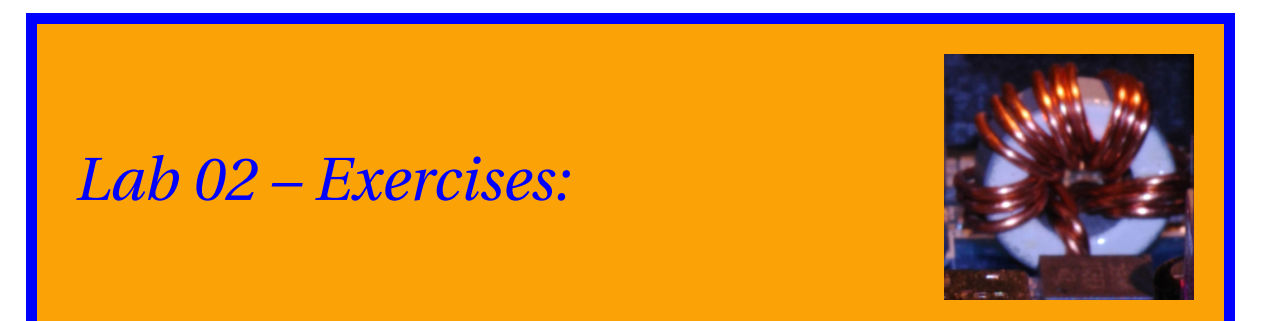

1. How would you produce the following using the range operator?

```
[3, 6, 9, 12]
[-10, 100, 210]
[-1, -3, -5, -7]
```
2. Write a script to produce this output using range and for:

10 9 8 7 6 5 4 3 2 1 BLASTOFF!!!

3. Try this in the interpreter:

```
eturn key to 07.2013
>>> for ch in "Howdy":
... print ch
... <-- Here, hit the return key to
            finish the indented block
>>> for num in (2, 4, 16):
... print num
...
```
Strings and comma-separated objects, as well as many other Python objects, can be iterated with the for and in.

If the comma-separated objects are not wrapped with [] or {}, but may be wrapped with (), they are called *tuples*.

If the comma-separated objects are wrapped with  $[]$  or  $\{\}$ , they are other collection objects with terrific facilities, and we'll study them soon. And try this:

```
for thing in (2, "hat", (0, 1)):
   print thing
```
A tuple can contain any sort of object, even nested tuples.

4. Use a for loop and a tuple of strings to produce:

```
Hi ya Manny!
Hi ya Moe!
Hi ya Jack!
```
Do it without duplicating any code or data to maximize robustness.

5. (Optional) Write a script that produces this pattern:

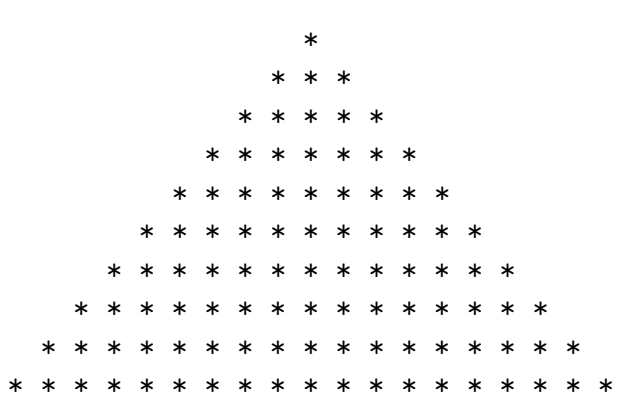

Can you find an easier way? Hint: Have another look at exercise Lab1.2.

6. (Optional) Print the decimal equivalent of a binary string. Test with "1011".

Binary string: 1011 Decimal equivalent: 11

Try it using a for-loop and a while-loop.

The help facility at the int Then, (**not optional**), use the help facility at the interpreter prompt to learn about the built-in function int:

>>> **help(int)**

Only read a few lines until you discover the Pythonic way to do this exercise.

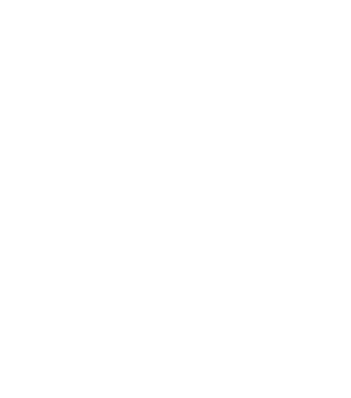